$,$  tushu007.com << Web >>

 $<<$  Web  $>>$ 

- 13 ISBN 9787115259110
- 10 ISBN 7115259119

出版时间:2011-8

页数:248

extended by PDF and the PDF

http://www.tushu007.com

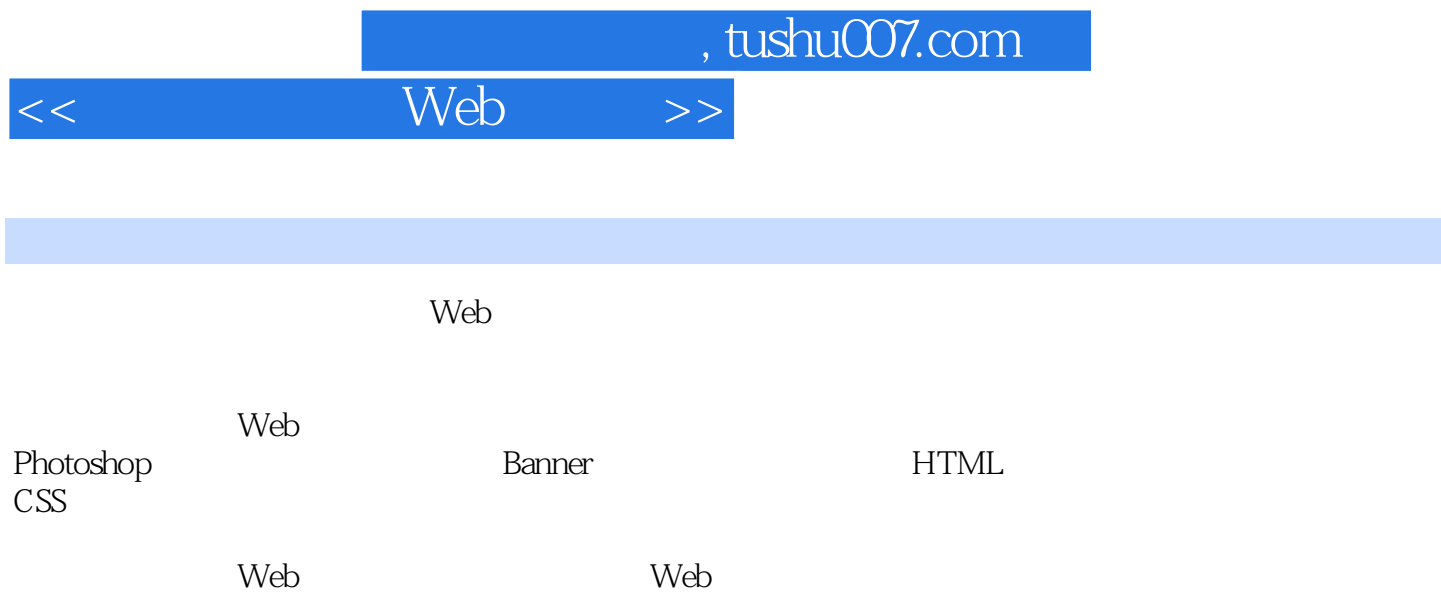

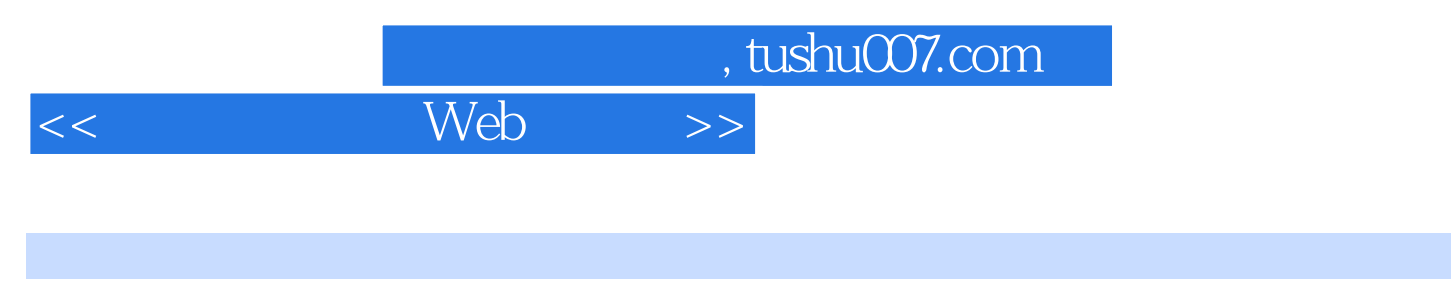

Brian P.Hogan<br>1995

ASP PHP Ruby Web

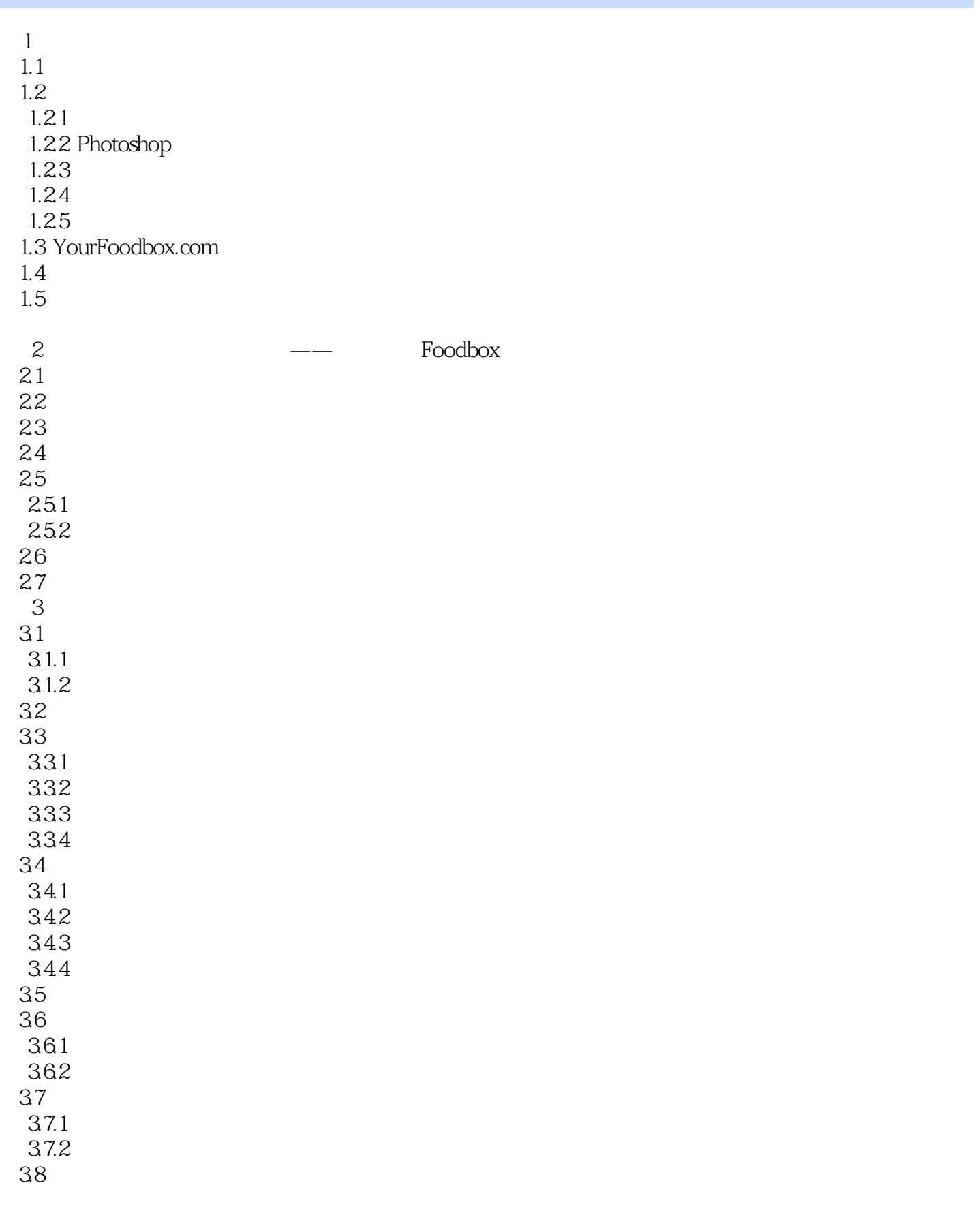

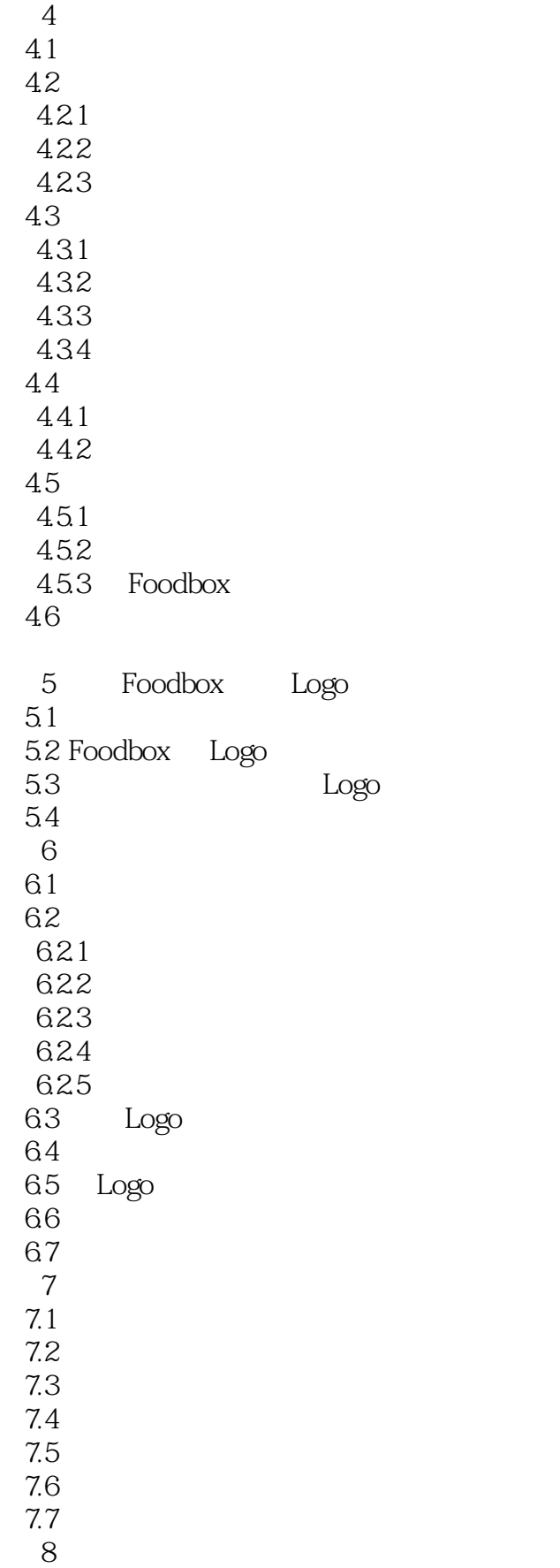

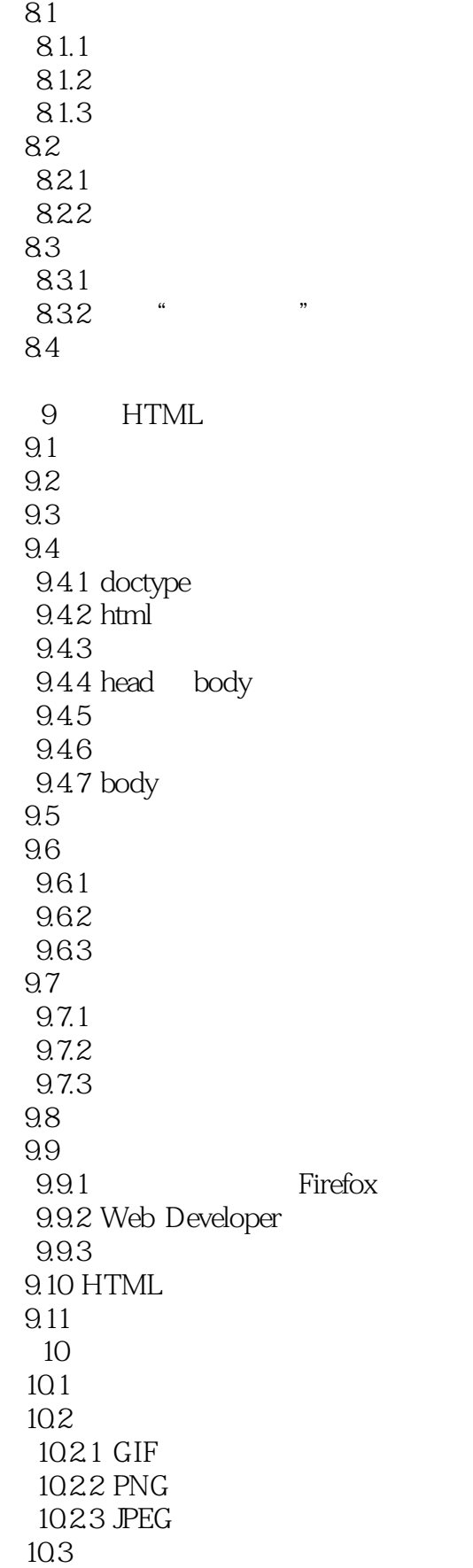

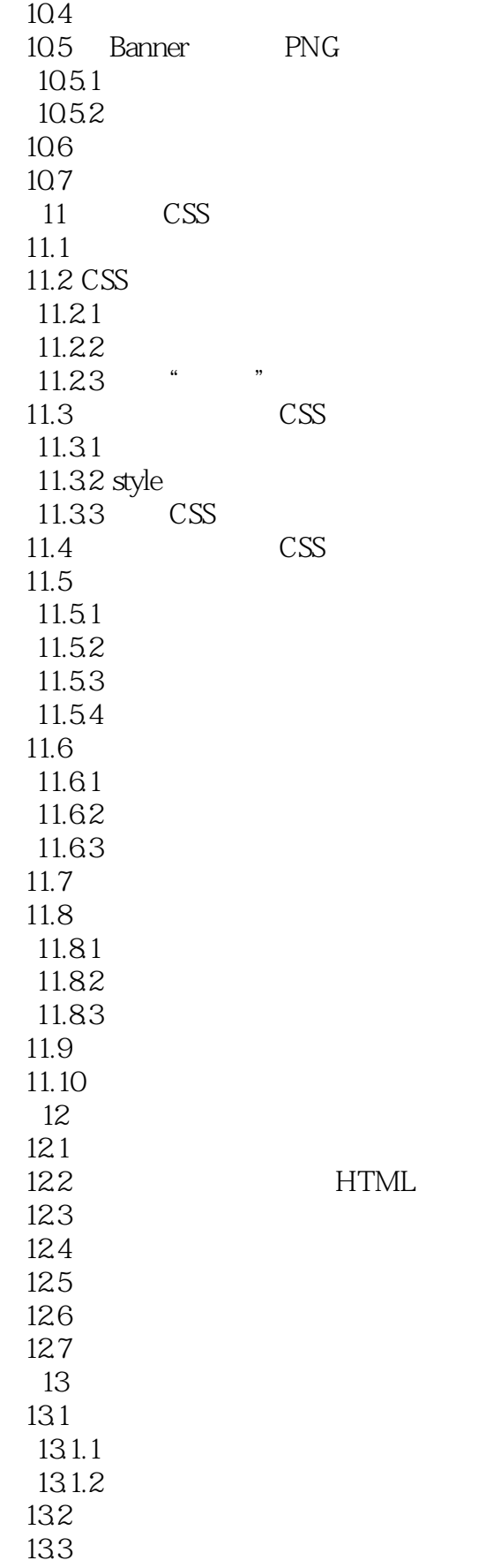

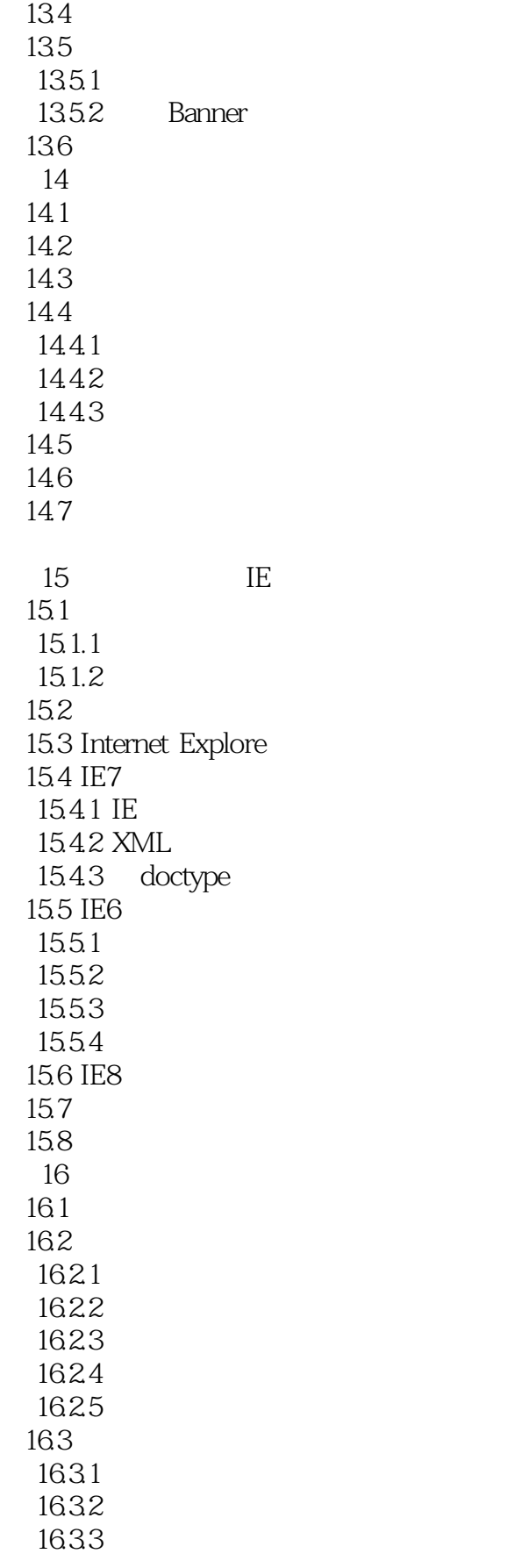

 $<<$ 

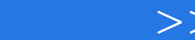

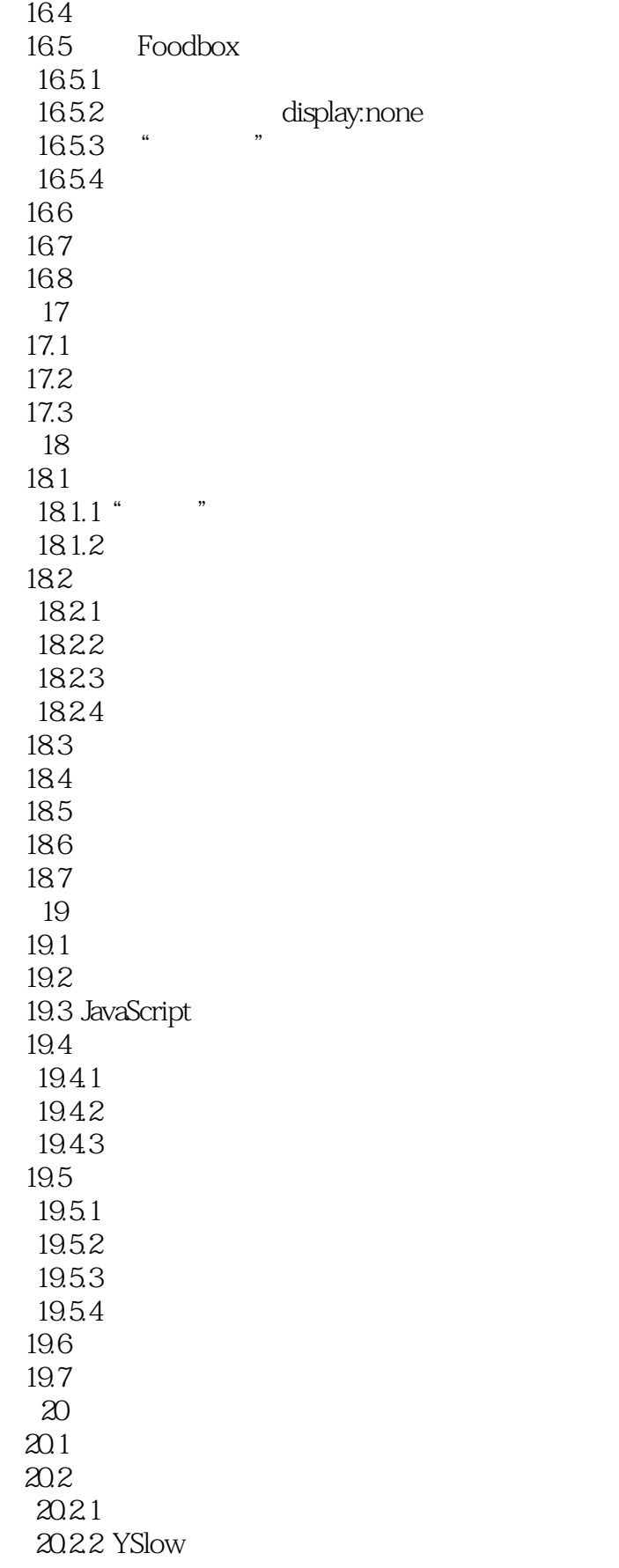

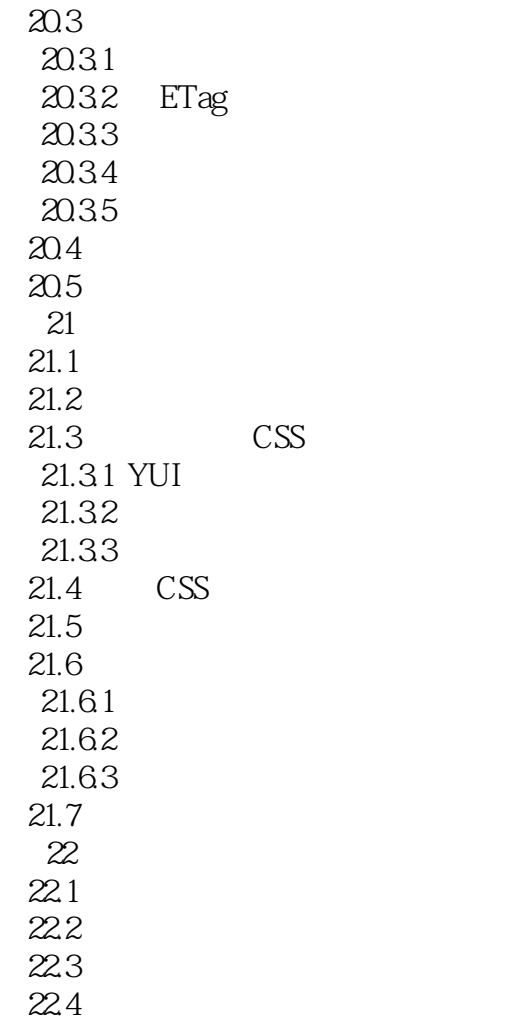

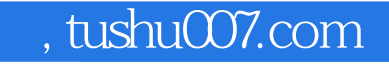

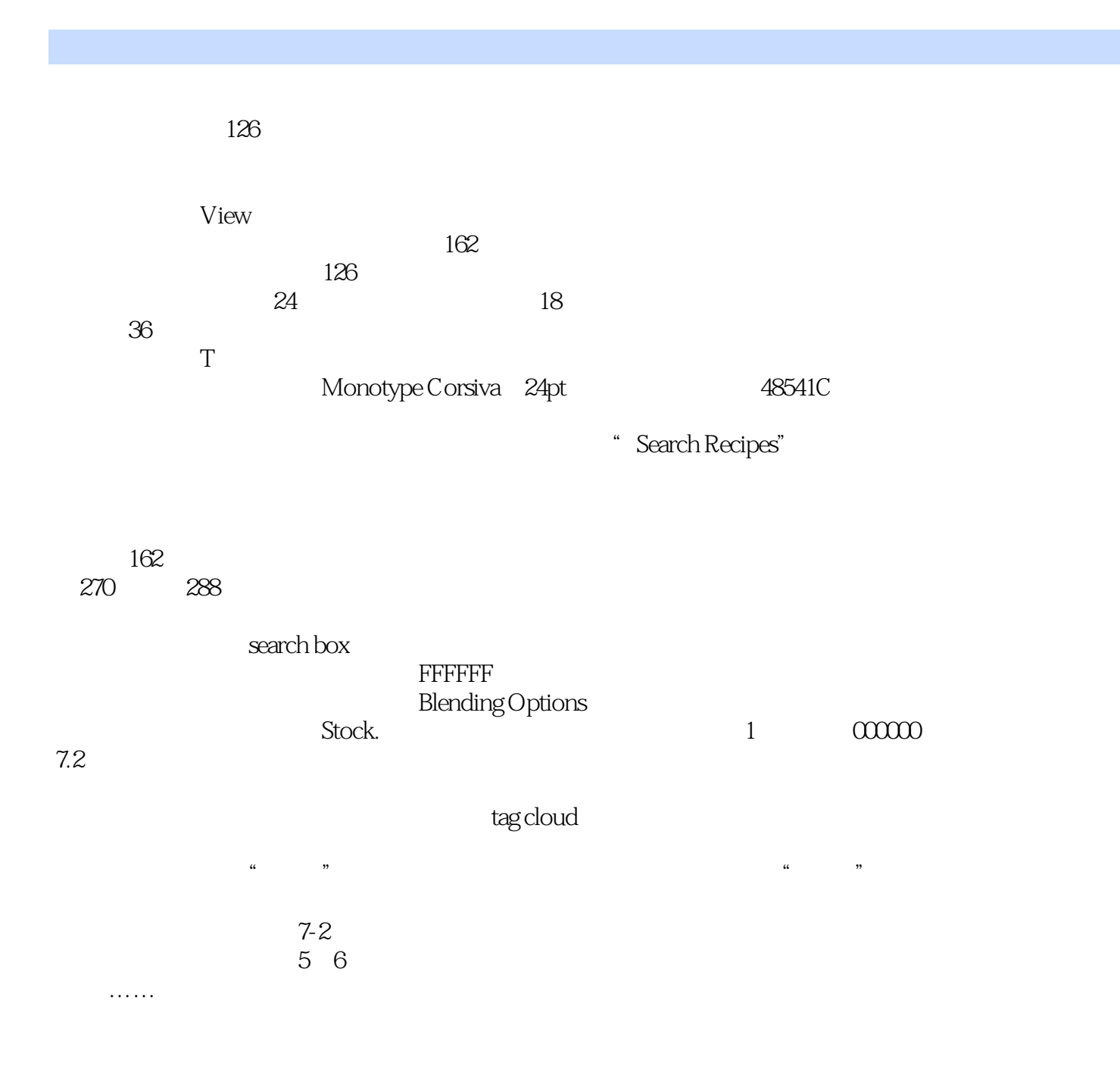

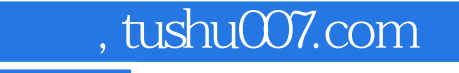

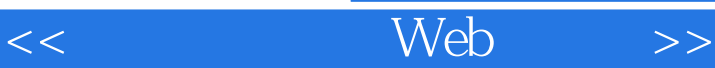

 $W$ eb $V$ ——Shae Murphy,Social Brokerage CTO 如果你已经准备好要踏入Web设计的奇妙世界,

——Jeff Cohen Purple Workshops

 $--$ Chris Johnson

 $\mu$   $\mu$ 

——Jon Kinney Avastone Technologies Ruby "

 $" \hspace{1cm} --$ Chris Johnson

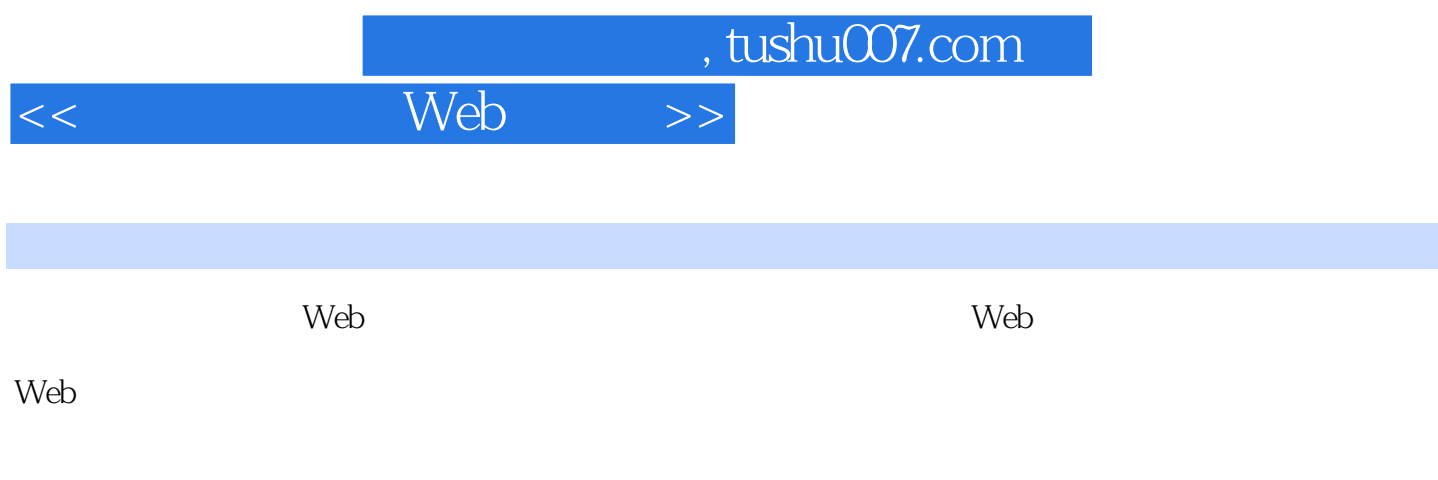

Web<br>Web web web

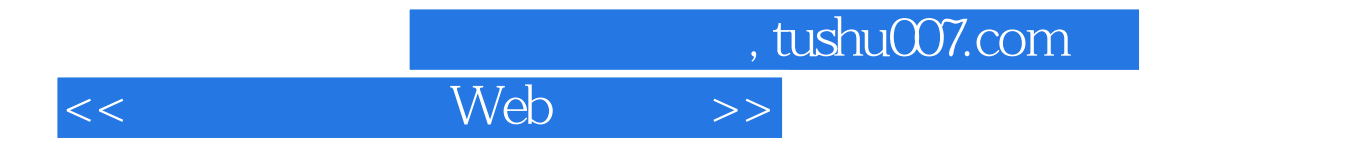

本站所提供下载的PDF图书仅提供预览和简介,请支持正版图书。

更多资源请访问:http://www.tushu007.com